## **Start and End icons**

**GPX Viewer PRO** 

Veľké Leváre

Users can customize the icons for the start and end points of the tracks. Icons can be chosen from a file system or library.

E

 $\bullet$ 

111

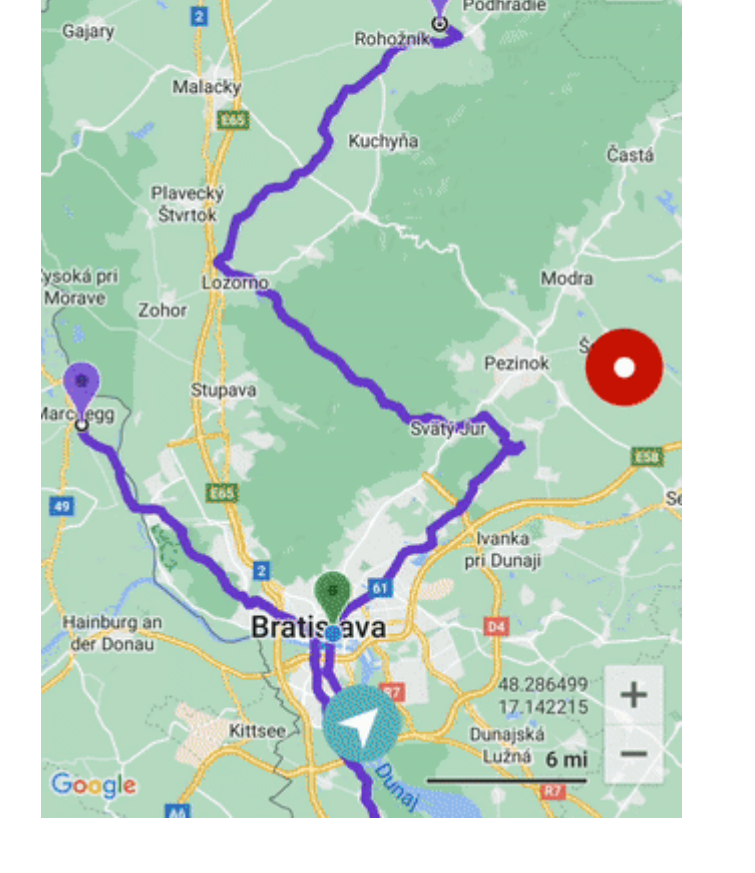

ໝ

All tracks/routes (5)

Uð

Playecké Podhradie

From: <https://docs.vecturagames.com/gpxviewer/>- **GPX Viewer User Guide** l T Permanent link: **[https://docs.vecturagames.com/gpxviewer/doku.php?id=docs:settings\\_track\\_route\\_start\\_end\\_icons&rev=1678714915](https://docs.vecturagames.com/gpxviewer/doku.php?id=docs:settings_track_route_start_end_icons&rev=1678714915)** Last update: **2023/03/13 13:41**īш

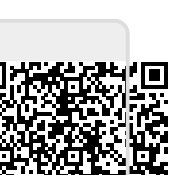

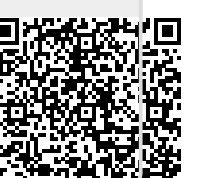